## **InSite Client Configuration—overview**

The Kodak InSite family of products uses Mac OS and Microsoft Windows client computers to connect over the Internet to servers that are running the InSite software. This document describes the supported configurations for workstation computers and should be used to check the client workstation configuration for one software product at a time.

**Note**: For confirmation of compatibility of the software, see the Release Notes of each product.

This document applies to the following versions of the InSite family of products:

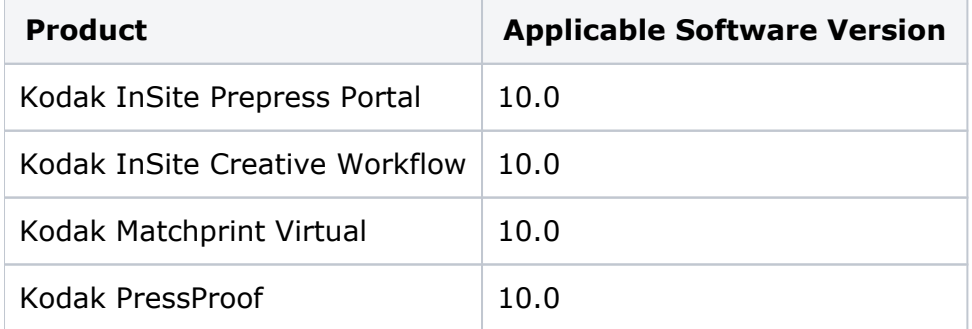

**Note:** For more information about earlier versions of any of the above software, see an earlier version of this document at <https://partnerplace.kodak.com/>.

## **Determining Your Client Computer Configuration**

To find the details of your current client computer configuration, click **System Diagnostics** on the Login page of the InSite software. The system checks your computer's operating system, web browser, JavaScript, HTML5, and network settings. It also tests your upload and download connections.

## **Internet Connection**

Your Internet connection must meet the following requirements:

• A high-speed connection of at least 1 megabit per second (Mbps) down and 512 kilobits per second (Kbps) up

**Important**: These are **minimum** requirements. Larger and/or more complex files may require more bandwidth for acceptable performance

**Warning**: If your Internet connection does not meet the minimum requirements, or performs inconsistently, portions of InSite may fail to function, especially Smart Review.

- Provides access to the InSite or PressProof server on port 80
- If using SSL, provides access to the InSite or PressProof server on port 443